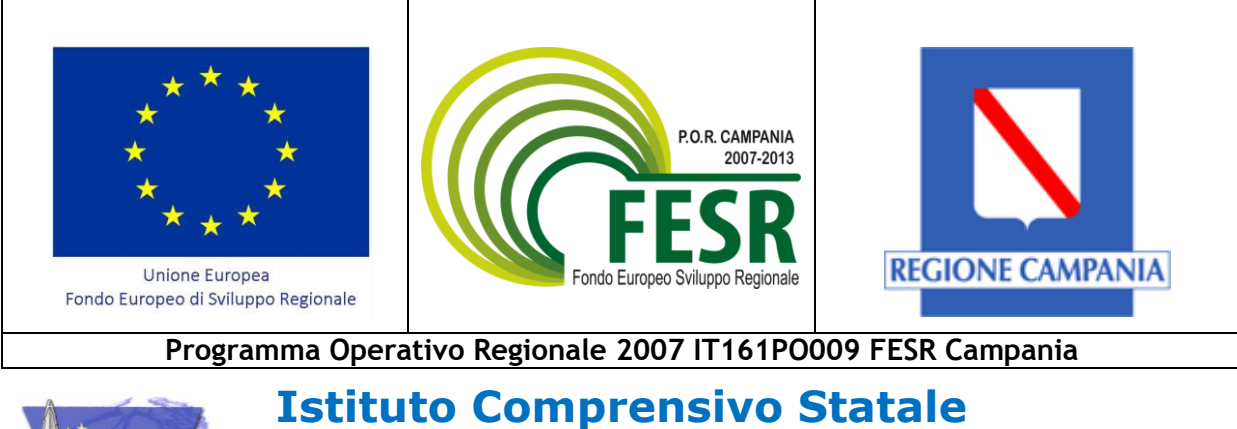

# **"Campo del Moricino" Napoli**

Prot. N. 3362 / POR FESR del 31/10/2013

*"Lettera di invito"*

Spett.le Ditta Salvatore Cianniello Cupa San Pietro 83/A 80147 - Napoli E.mail [cianniello@pec.it](mailto:cianniello@pec.it)

Spett.le DIGITAL srl Via Nazionale delle Puglie, 7 80013 – Casalnuovo di Napoli (NA) E.mail [info@pec.emanuelerusso.it](mailto:info@pec.emanuelerusso.it)

Spett.le Evoluzione s.a.s di A. Cavaiuolo Via Giovanni Paolo I, 46 81055 Santa Maria Capua Vetere E.mail [evoluzionesas@pec.it](mailto:evoluzionesas@pec.it)

Spett.le INFOSYS TEM s.r.l. c.so Umberto I, 188 80034 – Marigliano (NA) E.mail [mail@pec.infosystem.it](mailto:mail@pec.infosystem.it) Spett.le Deltacon srl Via L. da Vinci, 10 80038 – Pomigliano d'Arco (NA) Tel. 081 884 2412 fax 08119660842 E.mail [deltacon@d-pec.it](mailto:deltacon@d-pec.it)

Spett.le DLI srl Viale della Tecnica, 205 00144 ROMA (EUR) E.mail [dli-srl@pec.it](mailto:dli-srl@pec.it)

Spett.le FPA Informatica Via Musiello, 26 San Gennaro Vesuviano (NA) E.mail [fpainformatca@pec.it](mailto:fpainformatca@pec.it)

Spett.le PINTO engineering s.a.s. di Gennaro Pinto & C. Via A. Modigliani, 3 80078 Pozzuoli (NA) E.mail [pinto.postacert@pec.it](mailto:pinto.postacert@pec.it)

 $\star \star \star$  $\star$  ECDL $\star$ 

**Sede Centrale:** *Piazza Guglielmo Pepe, 7* **: 081.28.41.26 - 081.55.48.26 SEDI E CONTATTI :** Plesso Umberto I - Piazza G. Pepe, 7 - 80142 Napoli. Tel. 081.28.41.26 , Fax 081.55.48.264 Plesso Ada Negri **-** Via G. Manso Tel. 081.26.97.98 **-** Plesso S. Eligio - Piazza S. Eligio, 7 Tel. 081.20.36.76 Scuola Secondaria di I Grado "Corradino di Svevia"P.za S. Eligio, 106 – Tel. e Fax 081.55.45.021 Distretto n. 48 - Codice Meccanografico: NAIC812007 - Codice fiscale: 80027100637 TEST CENTER TEST CENTER CONTENTING CONTENT CONTENT CONTENT CONTENT CONTENT CONTENT CONTENT CONTENT CONTENT CONTENT CONTENT CONTENT CONTENT CONTENT CONTENT CONTENT CONTENT CONTENT CONTENT CONTENT CONTENT CONTENT CONTENT CON

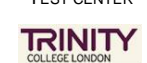

Sito web:  $\Theta$ : www.istitutocomprensivocdm.it e-mail:  $\mathscr{D}$ : naic812007@pec.istruzione.it;  $\mathscr{D}$ : info@istitutocomprensivocdm.it **PERCORSI FORMATIVI** - *Scuola Primaria*: **Rubeolo**, **Aquila Reale, Pyrgos** *Scuola Secondaria*:

Sede Centrale **Sepeithos Eurisko, Metron\_Nomos** ad indirizzo musicale (pianoforte, violino, chitarra, flauto), Sede Ada Negri : **Gymnasium**, Sede S. Eligio : **Vùsciola**

Spett.le S.M.S. Computer S.A.S. di Ciccone Lucio Via Napoli, 3 80040 San Gennaro Vesuviano (NA) E.mail [smscomputer@pec.it](mailto:smscomputer@pec.it)

 $\mathcal{P}$ 

Spett.le Sorbino srl Via A. Omodeo, 95 80128 - Napoli E.mail [sorbino.it@pec.it](mailto:sorbino.it@pec.it)

**OGGETTO:** PON FESR *"Ambienti per l'apprendimento"* – Obiettivo A Azione 1 - Procedura di affidamento in economia, mediante cottimo fiduciario, ai sensi dell'art. 125 del D.L.gs 163/2006 per la realizzazione di ambienti atti a promuovere e sviluppare la Società dell'informazione e della conoscenza nel sistema scolastico con dotazioni tecnologiche e laboratori multimediali per le scuole del primo ciclo. Codice Progetto **A-1-FESR06\_POR\_CAMPANIA-2012-219** Titolo del progetto **"Moricini digitALI" CIG: 5390141510 CUP: C63J12001500007**

 Nell'ambito del PON FESR *"Ambienti per l'apprendimento"* – Obiettivo A Azione 1 a seguito dell'autorizzazione del MIUR prot. n. AOODGAI/7380 del 02/07/2013, si intende affidare in economia, ai sensi dell'art. 125 del D.Lgs 163/2006, e della Determina del DS dell'Istituto Scolastico Campo del Moricino prot. N 2662 POR FESR del 17/09/2013 per la realizzazione di ambienti atti a promuovere e sviluppare la Società dell'informazione e della conoscenza nel sistema scolastico con dotazioni tecnologiche e laboratori multimediali per le scuole del primo ciclo.

La fornitura dovrà essere realizzata secondo le modalità e le specifiche definite nell'allegata lettera di invito.

Codesta impresa, ove interessata, è invitata a presentare la propria migliore offerta tecnica – economica per la realizzazione dell'attività in oggetto entro e non oltre le ore 12.00 del giorno 15.11.2013.

Si prega di voler comunicare il mancato interesse a partecipare all'indicata procedura.

Le offerte tecniche – economiche o le eventuali comunicazioni di mancato interesse a partecipare alla procedura, dovranno essere trasmesse al seguente indirizzo:

**Istituto Comprensivo Statale "Campo del Moricino" Piazza G. Pepe, 7 – 80142 - Napoli**

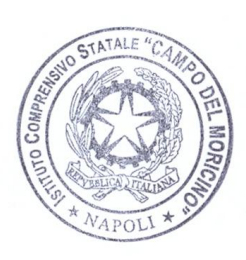

Napoli 31.10.2013 Dirigente Scolastico dott. Carmine Negro

#### **LETTERA DI INVITO**

*"Realizzazione di ambienti atti a promuovere e sviluppare la Società dell'informazione e della conoscenza nel sistema scolastico con dotazioni tecnologiche e laboratori multimediali per le scuole del primo ciclo",* nell'ambito del PON FESR *"Ambienti per l'apprendimento"* Obiettivo A Azione1.

#### **CIG: 5390141510 CUP: C63J12001500007**

#### **1. Premessa**

**Il PON FESR 2007/2013** *"Ambienti per l'apprendimento"* del Ministero della Pubblica Istruzione, in coerenza con la politica nazionale, pone in primo piano la qualità del sistema di Istruzione come elemento fondamentale per l'obiettivo di miglioramento e valorizzazione delle risorse umane. Essa è finalizzata a garantire che il sistema di istruzione offra a tutti i giovani e le giovani i mezzi per sviluppare competenze chiave a un livello tale da permettere l'accesso ad ulteriori apprendimenti per la durata della vita. Nell'ambito di questo obiettivo gli interventi del presente programma incidono più specificamente sulla qualità degli ambienti dedicati all'apprendimento e sulla implementazione delle tecnologie e dei laboratori didattici come elementi essenziali per la qualificazione del servizio.

#### **2. Contesto**

Mediante cottimo fiduciario ai sensi dell'art. 125 del D.Lgs 163/2006 si intende acquisire la seguente fornitura nell'ambito dell'intervento POR FESR finanziato dal MIUR codice progetto **A-1-FESR06\_POR\_CAMPANIA-2012-219** titolo progetto **"Moricini digitALI":**

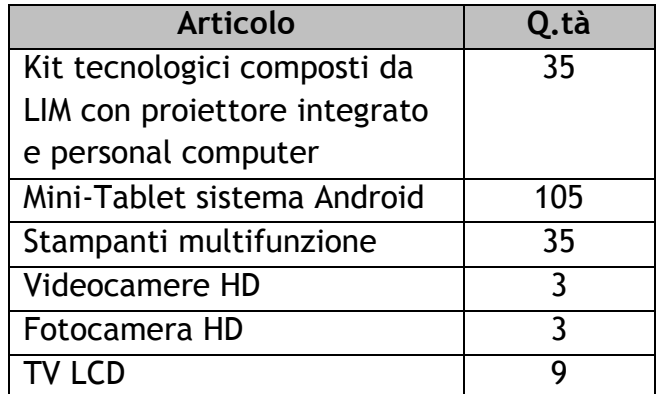

## **3. Obiettivi e Finalità**

Gli obiettivi che si intendono raggiungere con le risorse del FESR A1 sono quelli di promuovere e sviluppare la Società dell'Informazione e della Conoscenza, arricchendo il patrimonio di tecnologie multimediali e di spazi tecnologici all'interno dell'Istituto, per poter garantire la strumentazione indispensabile per accedere ai servizi in rete, quale il registro elettronico. Quindi, in sintesi, offrire un ambiente aperto alle nuove tecnologie, capace di sollecitare la curiosità dei docenti attraverso un metodo di lavoro autonomo e di ricerca, che superi i limiti dello studio basato solo sui libri di testo.

## **4. Contenuti**

La fornitura richiesta dovrà soddisfare i seguenti elementi/caratteristiche:

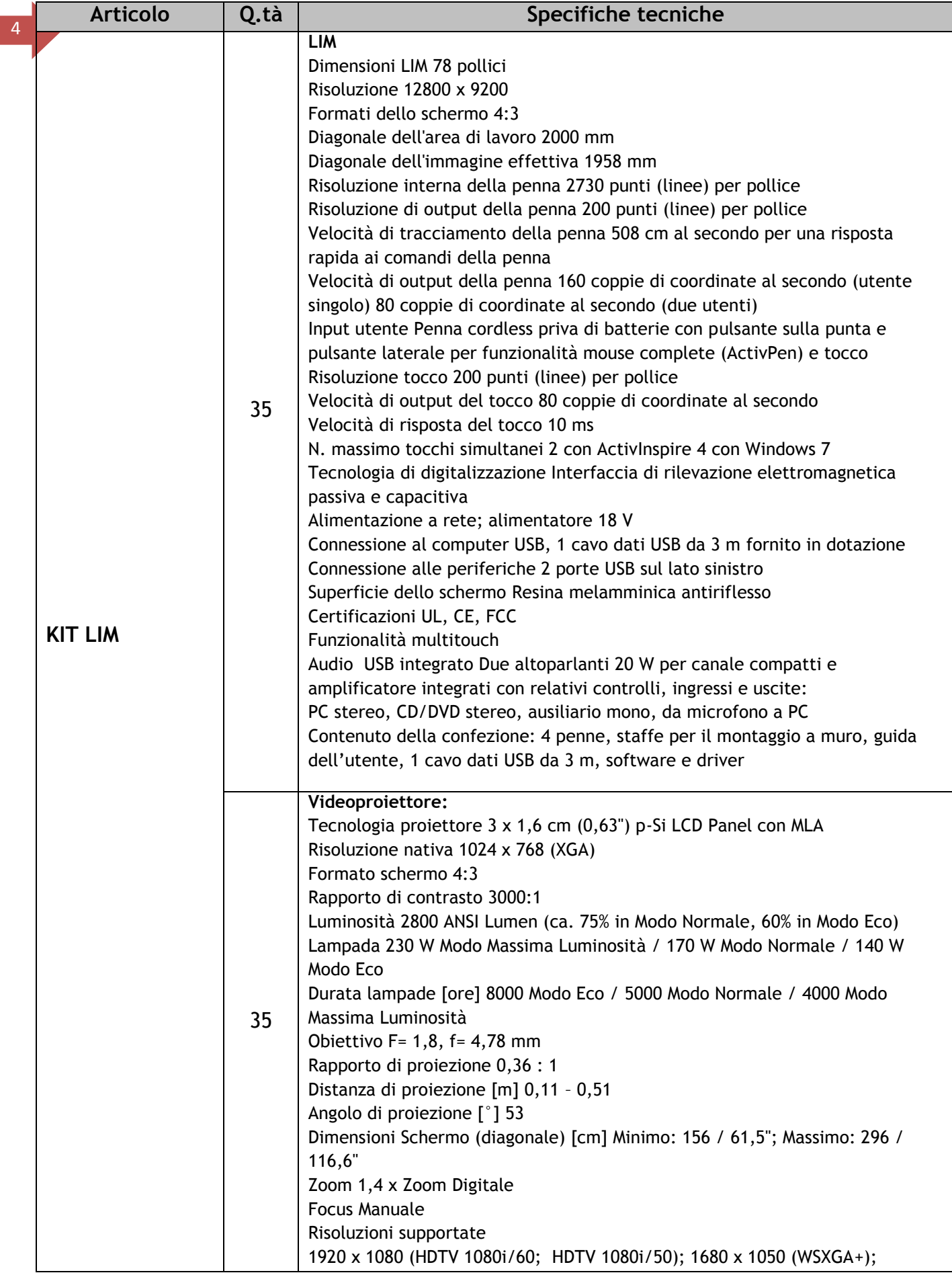

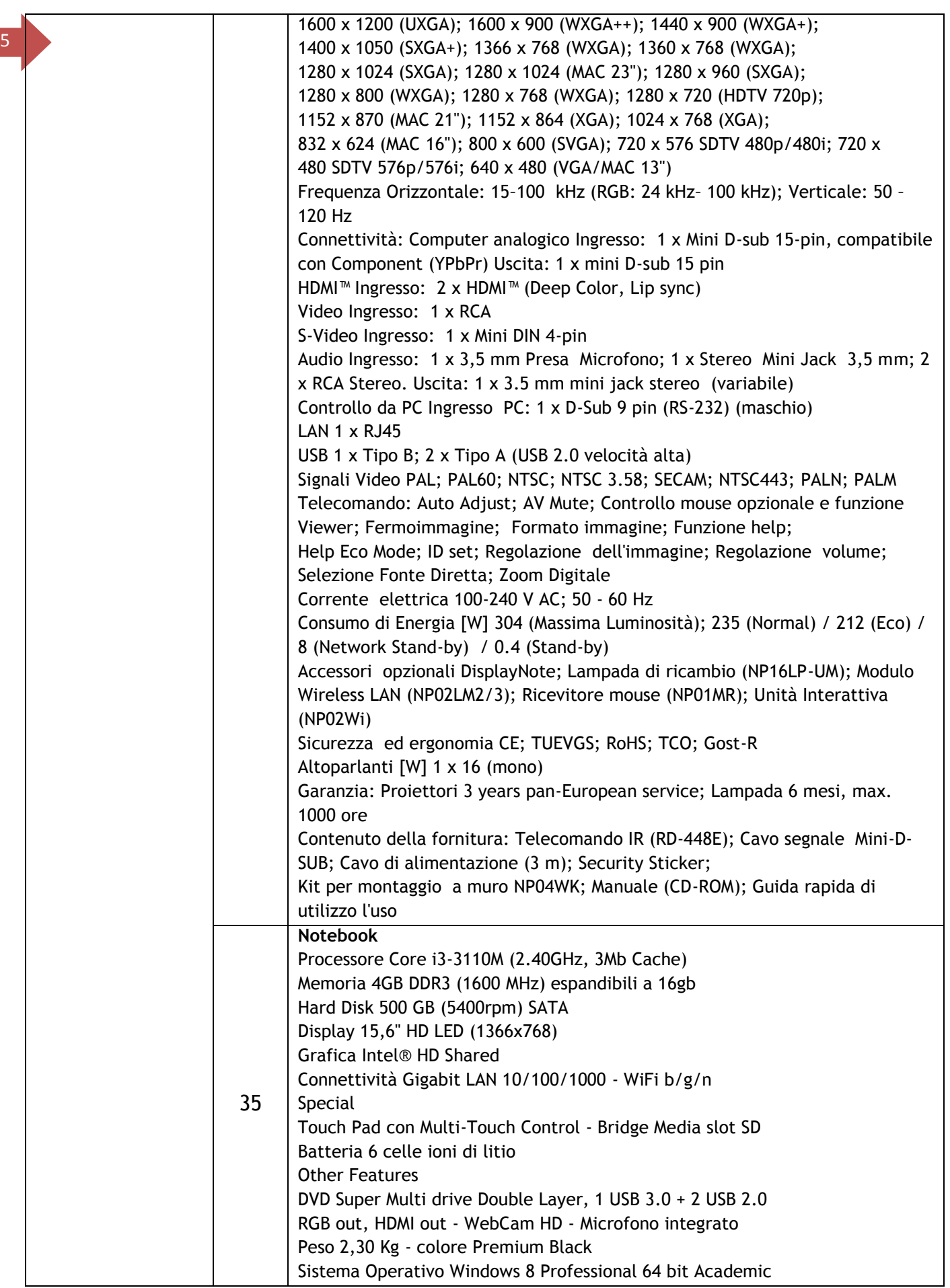

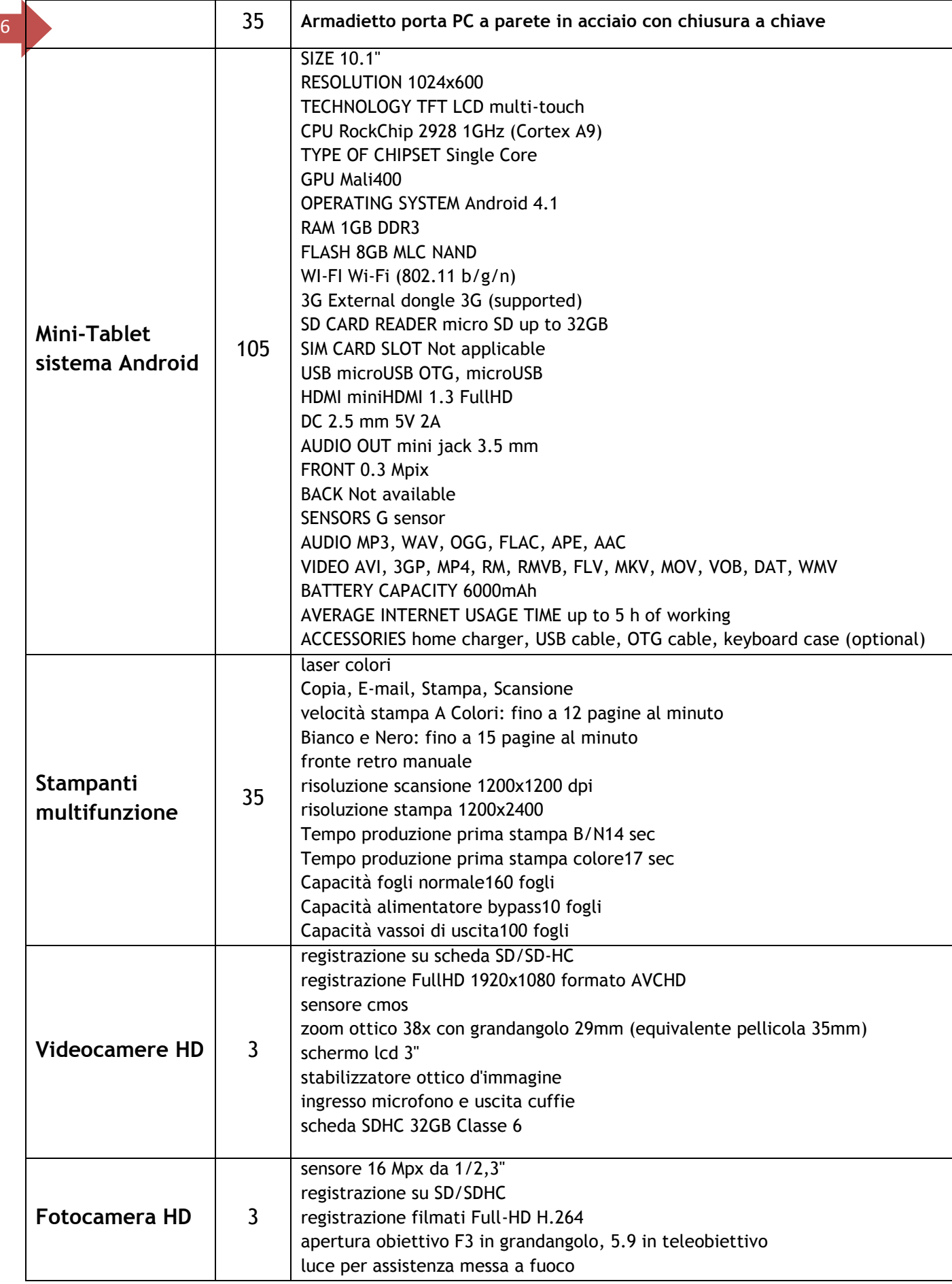

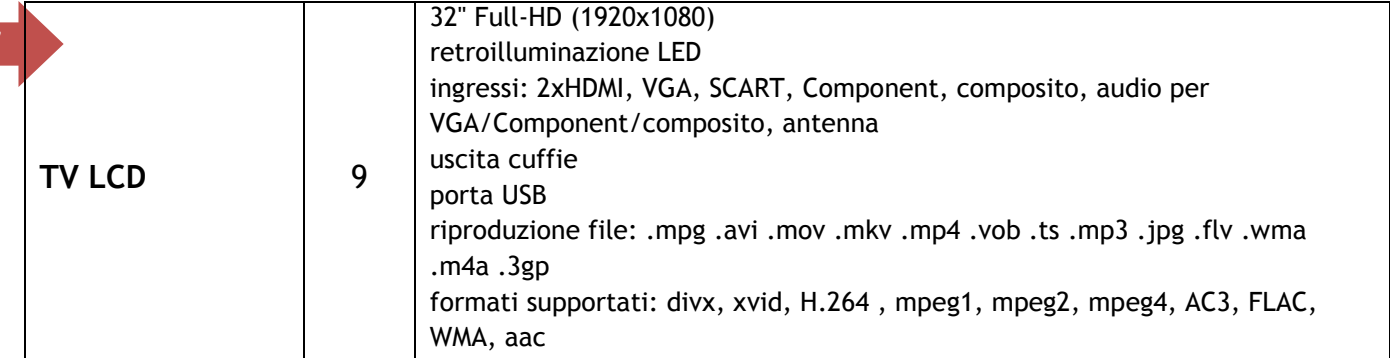

## **5. Durata del servizio**

## La fornitura dovrà essere espletata entro **30 gg. dall'ordine di acquisto**

#### **6. Importo a base d'asta**

L'importo a base d'asta per la fornitura di cui alla presente lettera di invito è di  $\epsilon$ **60.967,21** (sessantamilanovecentosessantasette/21) (IVA ESCLUSA). Non sono ammesse offerte in aumento (l'importo totale, **IVA INCLUSA**, non potrà superare la cifra massima di **€ 74.380,00** /settanquattromilatrecentottanta/00).

## **7. Adempimenti relativi alla presentazione delle offerte e della documentazione richiesta per l'ammissione alla procedura**

L'offerta tecnica, l'offerta economica e la relativa documentazione, redatta in lingua italiana contenuta, a pena di esclusione, in un unico plico chiuso, controfirmato su tutti i lembi di chiusura, sigillato con ceralacca e/o nastro adesivo e/o striscia incollata idonei a garantire la sicurezza contro eventuali manomissioni; recante all'esterno la denominazione, l'indirizzo, il numero di telefono e di fax del proponente e la dicitura "POR FESR *"Ambienti per l'apprendimento"* – Obiettivo A Azione 1 - Codice Progetto **A-1-FESR06\_POR\_CAMPANIA-2012- 219** Titolo progetto **"Moricini digitALI** – **CIG 5390141510** - NON APRIRE", dovrà pervenire a cura, rischio e spese del concorrente, a pena di esclusione, **entro e non oltre le ore 12.00 del giorno 15/11/2013 al seguente indirizzo:**

## **Istituto Comprensivo Statale "Campo del Moricino"**

## **Piazza G. Pepe, 7 – 80142 - Napoli**

Il plico potrà essere inviato mediante servizio postale, a mezzo raccomandata con avviso di ricevimento, o mediante corrieri privati o agenzie di recapito debitamente autorizzati, ovvero consegnato a mano da un incaricato dell'impresa (soltanto in tale ultimo caso verrà rilasciata apposita ricevuta con ora e data della consegna). Nel caso di consegna a mano gli orari di ricevimento sono i seguenti: giornate non festive, dal lunedì al venerdì dalle ore 08.30 – 14.30.

L'invio del plico è a totale ed esclusivo rischio del mittente, restando esclusa qualsivoglia responsabilità dell'Istituto Scolastico, ove per disguidi postali o di altra natura, ovvero per qualsiasi motivo il plico non pervenga entro il previsto termine perentorio di scadenza all'indirizzo di destinazione. Il plico pervenuto oltre il suddetto termine perentorio di scadenza, anche per causa non imputabile all'operatore economico, comporta l'esclusione dalla gara. Farà fede esclusivamente il protocollo in entrata dell'Istituto Scolastico. Pertanto, l'Istituto Scolastico non assume alcuna responsabilità in caso di mancato o ritardato recapito del plico.

Il plico dovrà contenere al proprio interno, tre buste separate, ciascuna delle quali chiusa, sigillata con ceralacca e/o nastro adesivo e/o striscia incollata idonei a garantire la sicurezza contro eventuali manomissioni e controfirmata su tutti i lembi di chiusura, recante ciascuna l'intestazione del mittente e l'indicazione del contenuto secondo le seguenti diciture:

## **Busta A)** *"Documentazione"*

Nel plico A) dovranno essere inseriti, pena l'esclusione, la seguente documentazione:

- a) Domanda di partecipazione (redatta secondo l'allegato a *"Istanza di partecipazione"):*
- b) Dichiarazione resa ai sensi del DPR 445/2000 (redatta secondo l'allegato b *"Dichiarazioni")*, successivamente verificabile, sottoscritta dal legale rappresentante del concorrente, con allegata fotocopia del documento di identità in corso di validità, attestante:
	- 1. l'indicazione della denominazione del soggetto che partecipa e natura e forma giuridica dello stesso;
	- 2. il nominativo del legale rappresentante e l'idoneità dei suoi poteri per la sottoscrizione degli atti di gara;
	- 3. di non trovarsi in alcuna situazione di esclusione di cui all'art. 38 del D.Lgs 163/2006 e ss.mm.ii.;
	- 4. di osservare le norme tutte dettate in materia di sicurezza dei lavoratori, in particolare di rispettare tutti gli obblighi in materia di sicurezza e condizioni nei luoghi di lavoro, come dettate dal D.Lgs 81/2008;
	- 5. di assumere a proprio carico tutti gli oneri retributivi, assicurativi e previdenziali di legge e di applicare nel trattamento economico dei propri lavoratori la retribuzione richiesta dalla legge e dai CCNL applicabili;
	- 6. di aver preso visione, di sottoscrivere per accettazione e di obbligarsi all'osservanza di tutte le disposizioni, nessuna esclusa, previste dalla presente lettera di invito e di accettare, in particolare, le penalità previste;
	- 7. di aver giudicato il prezzo a base d'asta e quello offerto pienamente remunerativi e tali da consentire l'offerta presentata;
	- 8. di acconsentire, ai sensi e per effetti del D.Lgs 196/2003, al trattamento dei dati per la presente procedura;
	- 9. di autorizzare la stazione appaltante ad effettuare le comunicazioni di cui all'art.79, comma 5 D.Lgs 163/2006 e ss.mm.ii a mezzo fax al numero indicato in dichiarazione).
- c) Deposito cauzionale (art.75 D.Lgs 163/2006 e ss.mm.ii.) (pari al 2% dell'importo posto a base d'asta) per un importo pari a **€ 1.219,34** (milleduecentodiciannove/34), a copertura della mancata sottoscrizione del contratto, prestato in uno dei modi previsti dall'art. 1 della legge 10/06/1982 n. 348 e ss.mm.ii. Nel caso di fideiussione bancaria o assicurativa, la stessa dovrà avere una validità di almeno 180 giorni e dovrà prevedere espressamente la rinuncia al beneficio della preventiva escussione del debitore principale, nonché l'operatività della garanzia medesima entro 10 giorni, su semplice richiesta

scritta dell'Amministrazione. Il deposito cauzionale provvisorio sarà restituito agli offerenti che non sono risultati aggiudicatari, contestualmente all'esito della gara, comunque entro 30 giorni dall'aggiudicazione definitiva.

- d) Copia del certificato di iscrizione alla Camera di Commercio per attività inerenti alla presente procedura, con dicitura antimafia di data non anteriore a 3 mesi rispetto alla data di scadenza della presente procedura. Il certificato potrà essere reso attraverso una dichiarazione sostitutiva, successivamente verificata, resa dal legale rappresentante ai sensi del DPR n. 445/2000, attestante: 1) numero e data di iscrizione al Registro delle Imprese, 2) denominazione e forma giuridica, 3) indirizzo della sede legale, 4) oggetto sociale, 5) durata, se stabilita, 6) nominativo/i del/i legale/i rappresentante/i, nonché di non trovarsi in alcuna delle situazioni ostative di cui all'art. 10 della Legge 31 maggio 1965, n. 575. In caso di soggetti non tenuti all'iscrizione al Registro delle Imprese, tale circostanza dovrà essere espressamente attestata con dichiarazione sostitutiva di certificazione, nella quale dovranno comunque essere forniti gli elementi individuati ai precedenti punti 2), 3), 4), 5) e 6), con l'indicazione dell'Albo o diverso registro in cui l'operatore economico è eventualmente iscritto, nonché di non trovarsi in alcuna delle situazioni ostative di cui all'art. 10 della Legge 31 maggio 1965, n. 575. In caso di operatori economici non tenuti all'iscrizione alla CCIA o ad alcun albo o registro , è sufficiente la presentazione della copia dell'atto costitutivo e/o dello statuto in cui sia espressamente previsto, tra i fini istituzionali, lo svolgimento delle attività inerenti all'oggetto della presente procedura.
- e) Copia della lettera di invito e della relativa nota di trasmissione firmate in ogni pagina per accettazione piena ed incondizionata delle relative statuizioni.

L'Istituto Scolastico si riserva di richiedere all'aggiudicatario, prima della stipula del contratto, prova del possesso dei requisiti dichiarati, nonché di effettuare nel periodo di vigenza del contratto le verifiche sull'effettivo rispetto degli impegni assunti mediante apposita dichiarazione.

## **Busta B)** *"Offerta Tecnica"*

Nella busta B) dovrà essere inserita la seguente documentazione: n. 1 copia originale dell'offerta tecnica, debitamente timbrata e siglata in ogni pagina dal legale rappresentante del concorrente e sottoscritta all'ultima pagina, pena l'esclusione, con firma per esteso e leggibile;

Non sono ammesse offerte parziali e condizionate, né contenere alcun riferimento all'offerta economica.

L'offerta tecnica vincolerà l'aggiudicatario per 180 giorni dal termine fissato per la presentazione delle offerte.

## **Busta C)** *"Offerta Economica"*

La busta C dovrà contenere, chiaramente indicato in cifra e lettere, il prezzo offerto per l'espletamento del servizio (IVA ESCLUSA), con l'indicazione espressa della validità dell'offerta stessa, non inferiore a 180 giorni e con l'espresso impegno a mantenerla valida ed invariata fino alla data in cui l'Istituto Scolastico sarà addivenuto alla stipula del contratto.

Tale documentazione deve essere timbrata e siglata in ogni pagina e sottoscritta dal rappresentante legale del concorrente.

# **8. Criteri di aggiudicazione**

L'aggiudicazione della fornitura avverrà sulla base dell'offerta economicamente più vantaggiosa, secondo quanto disciplinato dall' **art. 83 del D.Lgs 163/2006,** mediante l'assegnazione di un punteggio massimo di 100 punti secondo i parametri di seguito indicati:

*(la tabella è da considerarsi a titolo esemplificativo)*

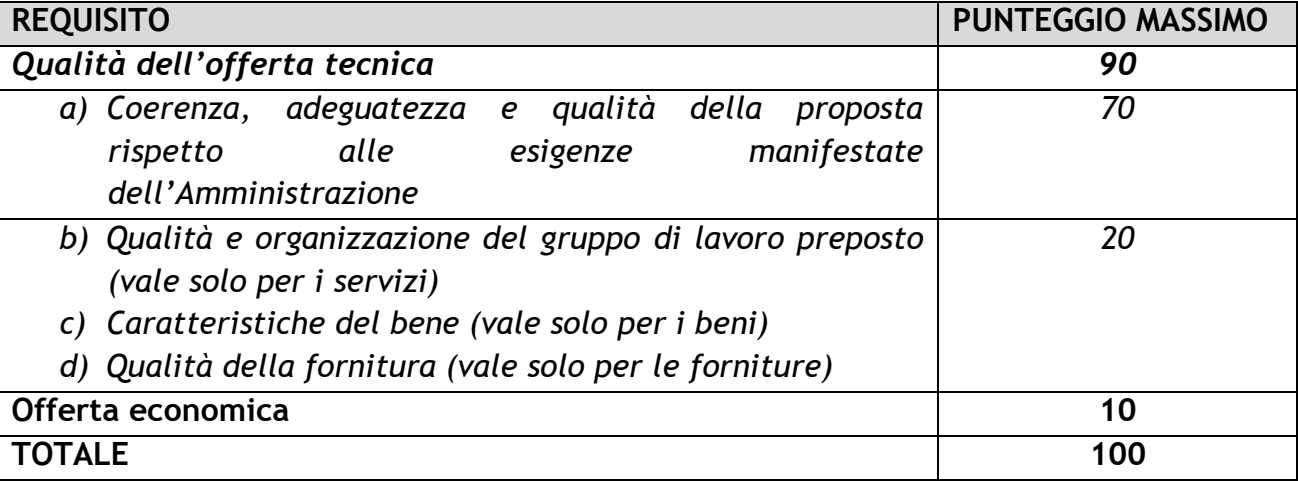

Le offerte verranno valutate applicando la seguente formula:

## **Pei= Pemax x Ri/Rmax**

Di cui:

**Pei** = punteggio del concorrente in esame

**Pemax** = punteggio massimo previsto dal bando

**Ri** = differenziale tra prezzo a base d'asta (pb) e prezzo offerto dal concorrente (pi) = pb – pi

**Rmax =** differenziale tra prezzo a base d'asta (pb) e prezzo minimo offerto in gara (pm)  $=$  pb- pm.

La somma dei punteggi attribuiti a ciascun concorrente per ogni singola voce (qualità dell'offerta tecnica e dell'offerta economica) determinerà la graduatoria finale. In caso di punteggio complessivi uguali si procederà tramite sorteggio.

L'Istituto Scolastico si riserva di procedere all'aggiudicazione dello stesso anche in presenza di una sola offerta ricevuta e ritenuta valida.

# **9. Condizioni contrattuali**

L'affidatario della fornitura si obbliga a garantire l'esecuzione del contratto in stretto rapporto con l'Istituto Scolastico, secondo la tempistica stabilita.

L'affidatario si impegna, altresì, ad osservare ogni ulteriore termine e modalità inerenti la regolamentazione degli obblighi tra le parti per l'adempimento della prestazione, nonché gli obblighi derivanti dall'applicazione della normativa vigente.

# **10. Cauzione**

A garanzia degli impegni contrattuali, l'aggiudicatario presta la cauzione pari al 10% dell'importo contrattuale all'atto della sottoscrizione del contratto a mezzo polizza fideiussoria, assicurativa o bancaria, ai sensi e per gli effetti di cui all'art. 113 del D.Lgs 163/2006.

La cauzione dovrà essere valida per tutta la durata delle attività e sarà svincolata, previa verifica ed accettazione da parte dell'Istituto Scolastico, delle attività svolte. In caso di polizza fideiussoria, la firma dell'agente che presta cauzione dovrà essere autenticata ai sensi delle disposizioni vigenti, o autocertificata ai sensi delle disposizioni vigenti. Essa dovrà, inoltre, prevedere, espressamente la rinuncia al beneficio della preventiva escussione del debitore principale, la rinuncia all'accettazione di cui all'art. 1957 - comma 2 del codice civile, nonché l'operatività della medesima entro 15 gg., a semplice richiesta scritta della stazione appaltante. Dovrà, inoltre, avere efficacia per tutta la durata del contratto e successivamente alla scadenza del termine, sino alla completa ed esatta esecuzione da parte dell'affidatario di tutte le obbligazioni nascenti dal contratto medesimo, nonché a seguito di attestazione di regolare esecuzione da parte della stazione appaltante. La garanzia sarà, pertanto, svincolata sola a seguito della piena ed esatta esecuzione delle prestazioni contrattuali.

La mancata costituzione della suddetta garanzia determina l'annullamento dell'aggiudicazione e la decadenza dell'affidamento.

# **11. Divieto di cessione ed ipotesi di subappalto**

L'aggiudicatario è tenuto ad eseguire in proprio il servizio (in alternativa) lavoro (in alternativa) fornitura. Pertanto, non sono previste ipotesi di cessione o subappalto.

## **12. Pagamenti**

Il corrispettivo verrà liquidato con le seguenti modalità:

- **20%** dell'importo complessivo aggiudicato, entro 20 giorni dalla stipula del contratto, previa presentazione di regolare fattura o documento contabile equipollente e di un piano di lavoro che specifichi le metodologie proposte per la realizzazione del servizio e le modalità organizzative e di un cronogramma delle attività della fornitura;
- **60%** dell'importo complessivo aggiudicato, entro 90 giorni dalla stipula del contratto, previa presentazione di regolare fattura o documento contabile equipollente e di un report che evidenzi lo stato di avanzamento lavori ed eventuali criticità circa la realizzazione delle attività della fornitura
- **20%** dell'importo complessivo aggiudicato, a titolo di saldo, previa presentazione di regolare fattura o documento contabile equipollente, previo collaudo (per i beni e le forniture);

# **Il pagamento dei suddetti importi da parte dell'Istituto Scolastico è subordinato al ricevimento dei fondi da parte del MIUR.**

## **13. Penali e risarcimento danni**

In caso di ritardato o parziale adempimento del contratto, l'Istituto Scolastico, in relazione alla gravità dell'inadempimento, potrà irrogare una penale fino a un massimo del 10% dell'importo contrattuale (IVA ESCLUSA).

E' fatto salvo il risarcimento di ogni maggior danno subito dall'Istituto Scolastico.

# **14. Soluzione e recesso**

In caso di ritardato o parziale adempimento del contratto, l'Istituto Scolastico potrà intimare all'affidatario, a mezzo raccomandata A/R, di adempiere a quanto necessario per il rispetto delle specifiche norme contrattuali, entro il termine perentorio di 10 giorni.

L'ipotesi del protrarsi del ritardato o parziale adempimento del contratto, costituisce condizione risolutiva espressa, ai sensi dell'art. 1456 cc, senza che l'inadempiente abbia nulla a pretendere, e fatta salva l'esecuzione in danno.

E' fatto salvo, altresì, il risarcimento di ogni maggior danno subito dall'Istituto Scolastico.

In ogni caso, l'Istituto Scolastico si riserva il diritto di recedere in qualsiasi momento dal contratto, senza necessità di fornire giustificazione alcuna, dandone comunicazione scritta con 15 gg di preavviso rispetto alla data di recesso.

## **15. Riservatezza delle informazioni**

Ai sensi e per gli effetti del D.Lgs 196/2003 e ss.mm.ii.) i dati, gli elementi, ed ogni altra informazione acquisita in sede di offerta, saranno utilizzati dall'Istituto Scolastico esclusivamente ai fini del procedimento di individuazione del soggetto aggiudicatario, garantendo l'assoluta riservatezza, anche in sede di trattamento dati, con sistemi automatici e manuali.

Con l'invio dell'offerta i concorrenti esprimono il loro consenso al predetto trattamento.

## **16. Obblighi dell'affidatario**

Ai sensi dell'art. 3, comma 8 della Legge n. 136 del 13 agosto 2010, l'aggiudicatario assume tutti gli obblighi di tracciabilità dei flussi finanziari di cui alla medesima legge, in particolare:

- l'obbligo di utilizzare un conto corrente bancario o postale acceso presso una banca o presso la società Poste Italiane SpA e dedicato anche in via non esclusiva, alle commesse pubbliche (comma1);
- l'obbligo di registrare sul conto corrente dedicato tutti i movimenti finanziari relativi all'incarico e, salvo quanto previsto dal comma 3 del citato articolo, l'obbligo di effettuare detti movimenti esclusivamente tramite lo strumento del bonifico bancario o postale (comma1);
- l'obbligo di riportare, in relazione a ciascuna transazione effettuata con riferimento all'incarico, il codice identificativo di gara (CIG **5390141510**) e il codice unico di progetto (CUP **C63J12001500007**);
- L'obbligo di comunicare all'Istituto Scolastico gli estremi identificativi del conto corrente dedicato, entro 7 gg dalla sua accensione o, qualora già esistente, dalla data di accettazione dell'incarico nonché, nello stesso termine, le generalità e il codice fiscale delle persone delegate ad operare su di esso, nonché di comunicare ogni eventuale modifica ai dati trasmessi (comma 7);
- Ogni altro obbligo previsto dalla legge 136/2010, non specificato nel precedente elenco.

Ai sensi del medesimo art. 3, comma 9 bis della citata legge, il rapporto contrattuale si intenderà risolto qualora l'aggiudicatario abbia eseguito una o più transazioni senza avvalersi del conto corrente all'uopo indicato all'Istituto Scolastico.

Fatta salva l'applicazione di tale clausola risolutiva espressa, le transazioni effettuate in violazione degli obblighi assunti con l'accettazione dell'incarico comporteranno, a carico

dell'aggiudicatario, l'applicazione delle sanzioni amministrative come previste e disciplinate dall'art. 6 della citata legge.

# **17. Definizione delle controversie**

Eventuali controversie che dovessero insorgere durante lo svolgimento del servizio tra il prestatore e l'Istituto Scolastico, saranno demandate al giudice ordinario. Il foro competente è quello di Napoli

## **18. Rinvio**

Per quanto non espressamente contemplato nella presente lettera di invio si fa espresso rinvio a quanto previsto dalla vigente legislazione comunitaria e nazionale in materia di affidamento di contratti pubblici, con particolare riferimento al D.Lgs 163/2006 ed il relativo regolamento di attuazione *(Regolamento di esecuzione del Codice dei Contratti Pubblici D.P.R. 5 ottobre 2010, n. 207)*

## **19. Responsabile del procedimento**

Il Responsabile del Procedimento è il dott. Saverio Gargiulo Tel 081 284126 fax 081 5548264 e-mail [naic812007@istruzione.it](mailto:naic812007@istruzione.it)

Napoli 31.10.2013

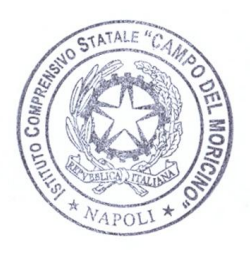

Dirigente Scolastico

dott. Carmine Negro